**Download Adobe Photoshop CC 2017 32**

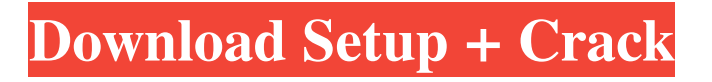

# **Adobe Photoshop 2016 Free Download For Windows 7 Crack License Code & Keygen Download For Windows [2022]**

\*\*Paint.net\*\* \_www.paintenet.com\_ Paint.net is a free, cross-platform piece of software to create vector images and graphics using a WYSIWYG type of interface. It has the capability of using raster (pixel) graphics as well as vector graphics. It supports many different file formats.

#### **Adobe Photoshop 2016 Free Download For Windows 7 Crack + Free License Key**

Contents Introduction to Photoshop Elements Part I: Preparing to Begin The first step is to install Photoshop Elements, or decide if you want to install it on your PC or Mac. To download the free versions of Photoshop Elements, see Adobe Photoshop Elements for home users. However, to create graphic images at the highest possible quality you need Photoshop Elements, available as a permanent program or a trial version. The download is a digital package that includes the applications, Adobe Camera Raw, Adobe Photoshop Elements 14.5, Adobe Photoshop Elements 14, and Adobe Photoshop Elements 14 Pro. Downloading and installing Photoshop Elements Download the package from one of the links below. If you have Mac or Windows operating system, follow the link to the download for your system. 1. Windows: Click the link below for the download for your system. 2. Macintosh: Click the link below for the download for your system. Setting up Photoshop Elements After you have downloaded the package, follow the instructions below to start using Photoshop Elements. The program will automatically run when you insert a blank CD or DVD. If you have a hard drive to which to download Photoshop Elements, download it from a link below. To start Photoshop Elements, insert the CD or DVD into your computer's optical drive. During installation, a wizard guide you through the first steps. Read through the steps and feel free to click through each step. When you are asked to decide whether you want to install Photoshop Elements, click Install. Setting up Photoshop Elements Step by Step Proceeding with the Set Up When you click OK, Adobe starts the Photoshop Elements installation wizard. During installation, the program asks you to decide which operating system to use to start it. Click Continue to see the list of different versions, and select the version of Adobe Photoshop Elements you want to install. The version you choose will determine what programs you will be able to install. For example, if you have Windows 7, you will not have the option to choose the Macintosh version. You can use three different installation types. Click to select the one you prefer. Install : Adobe starts the installation of all applications in the package on your computer. This installation can take several hours. : Adobe starts the installation of all applications in the package on your computer. This installation can take several hours. Add : Adobe starts the installation of selected applications (such as Adobe Photoshop 05a79cecff

# **Adobe Photoshop 2016 Free Download For Windows 7 Crack + Registration Code (Latest)**

Obama has proposed the creation of a "super-prosecutor" who will have the power to go after people within the financial industry who contributed to the economic crisis. "If you look at the last four years, there's been more folks indicted in the financial sector than in any other sector," said Obama at a roundtable discussion of the economy in Miami, Florida. "We didn't just call the cops on Wall Street; we got tough on the people who were responsible for causing this crisis." Obama noted that that 935 people have been indicted in connection with the financial crisis, including 150 people who have been prosecuted for fraud. But Obama wants to go even further: "We're going to have a prosecutor's office that's just focused on this -- and I've already called for a team of people to begin to set this up, to come up with recommendations, to suggest an organizational structure. I want people who have the 'Son of Sam' on Wall Street to lead it." The reality is that the heads of Citigroup, Merrill Lynch, and Morgan Stanley have all already begun to roll as a result of the economic crisis. The Securities and Exchange Commission has already settled charges that Morgan Stanley defrauded investors after betting against the house of mortgage securities. But what about the smaller players on Wall Street? There are hundreds of hedge funds, private equity firms, and investment banks that were responsible for selling subprime mortgages to people who couldn't afford them. While these companies did what they did, there are almost always many more at the individual level, like John Paulson, who were more directly responsible than the companies. During Obama's speech, Obama noted that under his plan, "When people are making decisions to do the wrong thing, or to not do the right thing, and they are rewarded for it, we're going to fine them." But is this the right way to go? Why not fine banks, since they got the money from reckless borrowers? Financial journalist, Allan Sloan, says that financial sector employees are going to fight the new plan tooth and nail. "We should be celebrating this guy," said Sloan, about Obama. "The idea that he's about to go after people who made over-the-top, if they didn't take it, well we'd get a pail of water and a sandwich, is a sign that we're on the right track. But

### **What's New in the Adobe Photoshop 2016 Free Download For Windows 7?**

/\* \* Licensed under the Apache License, Version 2.0 (the "License"); \* you may not use this file except in compliance with the License. \* You may obtain a copy of the License at \* \* \* \* Unless required by applicable law or agreed to in writing, software \* distributed under the License is distributed on an "AS IS" BASIS, \* WITHOUT WARRANTIES OR CONDITIONS OF ANY KIND, either express or implied. \* See the License for the specific language governing permissions and \* limitations under the License. \*/ package com.aliyuncs.iot.model.v20180120; import com.aliyuncs.RpcAcsRequest; import com.aliyuncs.http.MethodType; import com.aliyuncs.iot.Endpoint; /\*\* \* @author auto create \* @version \*/ public class ResetKeyRpcRequest extends RpcAcsRequest { private String clientToken; private String keyId; private String iotInstanceId; private String keyPattern; public ResetKeyRpcRequest() { super("Iot", "2018-01-20", "ResetKey", "iot"); setMethod(MethodType.POST); try { com.aliyuncs.AcsRequest.class.getDeclaredField("productEndpointMap").set(this, Endpoint.endpointMap); com.aliyuncs.AcsRequest.class.getDeclaredField("productEndpointRegional").set(this, Endpoint.endpointRegionalType); } catch (Exception e) {} } public String getClientToken() { return this.clientToken; } public void setClientToken(String clientToken) { this.clientToken = clientToken; if(clientToken!= null){ putQueryParameter("clientToken", clientToken);

# **System Requirements For Adobe Photoshop 2016 Free Download For Windows 7:**

-Windows 7, Vista, or XP -4GB or more of RAM -3GHz or faster processor -4GB of free space (HDD or SSD) -Soundcard -Internet connection -Cameras (1) This is a test scene from the new game. I made it with the new Texture Filter. Please download and try it out, it's a really fun little demo! Feel free to send me any feedback you have. -Christopher K Note: The texture pack

Related links:

[https://www.careerfirst.lk/sites/default/files/webform/cv/adobe-photoshop-70-download](https://www.careerfirst.lk/sites/default/files/webform/cv/adobe-photoshop-70-download-windows-7-32-bit.pdf)[windows-7-32-bit.pdf](https://www.careerfirst.lk/sites/default/files/webform/cv/adobe-photoshop-70-download-windows-7-32-bit.pdf) <https://arcmaxarchitect.com/sites/default/files/webform/elysval307.pdf> <https://shobeklobek.com/lines-photoshop-action-psd-x5/> <https://videomoocs.com/blog/index.php?entryid=3674> <https://www.7desideri.it/how-to-install-remove-web-fonts-css/> <https://vet.osu.edu/system/files/webform/leasha967.pdf> <https://usalocalads.com/advert/download-adobe-photoshop-cc/> <https://psychomotorsports.com/classic-cars/25701-how-to-create-and-apply-color-to-shadow-in-photo/> <https://www.careerfirst.lk/sites/default/files/webform/cv/download-adobe-photoshop-free-windows-8.pdf> <https://l1.intimlobnja.ru/download-adobe-photoshop-cs2-activator-full-version-for-free/> [https://pollynationapothecary.com/wp](https://pollynationapothecary.com/wp-content/uploads/2022/07/photoshop_cs4_portable_free_download_64_bit.pdf)[content/uploads/2022/07/photoshop\\_cs4\\_portable\\_free\\_download\\_64\\_bit.pdf](https://pollynationapothecary.com/wp-content/uploads/2022/07/photoshop_cs4_portable_free_download_64_bit.pdf) [https://www.millineryfashionaccessories.com/wp](https://www.millineryfashionaccessories.com/wp-content/uploads/2022/07/download_photoshop_design_templates.pdf)[content/uploads/2022/07/download\\_photoshop\\_design\\_templates.pdf](https://www.millineryfashionaccessories.com/wp-content/uploads/2022/07/download_photoshop_design_templates.pdf) <https://silkfromvietnam.com/download-cs3/> [https://www.fooos.fun/social/upload/files/2022/07/gGSo621geD2HcmLRd13o\\_01\\_f74fbcaae9cfcd541672c2](https://www.fooos.fun/social/upload/files/2022/07/gGSo621geD2HcmLRd13o_01_f74fbcaae9cfcd541672c2872d2ea82a_file.pdf) [872d2ea82a\\_file.pdf](https://www.fooos.fun/social/upload/files/2022/07/gGSo621geD2HcmLRd13o_01_f74fbcaae9cfcd541672c2872d2ea82a_file.pdf) <https://www.dvelecon.com/en/system/files/webform/download-adobe-photoshop-for-mac-big-sur.pdf> <https://kjvreadersbible.com/adobe-photoshop-cc-2021-full-version/> <https://aprendeinhealth.com/blog/index.php?entryid=5079> <http://bariatric-club.net/?p=27007> [http://www.visitmenowonline.com/upload/files/2022/07/N4MHnvGhM4HdUbshdkpw\\_01\\_ad8a9ce1c0b82db](http://www.visitmenowonline.com/upload/files/2022/07/N4MHnvGhM4HdUbshdkpw_01_ad8a9ce1c0b82db44a4e7c53b6cc3594_file.pdf) [44a4e7c53b6cc3594\\_file.pdf](http://www.visitmenowonline.com/upload/files/2022/07/N4MHnvGhM4HdUbshdkpw_01_ad8a9ce1c0b82db44a4e7c53b6cc3594_file.pdf) <https://sitandbreaktheice.org/wp-content/uploads/2022/07/alestar.pdf>